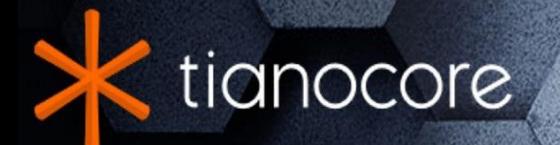

# **EDK II VFR Programming Language Specification**

# **TABLE OF CONTENTS**

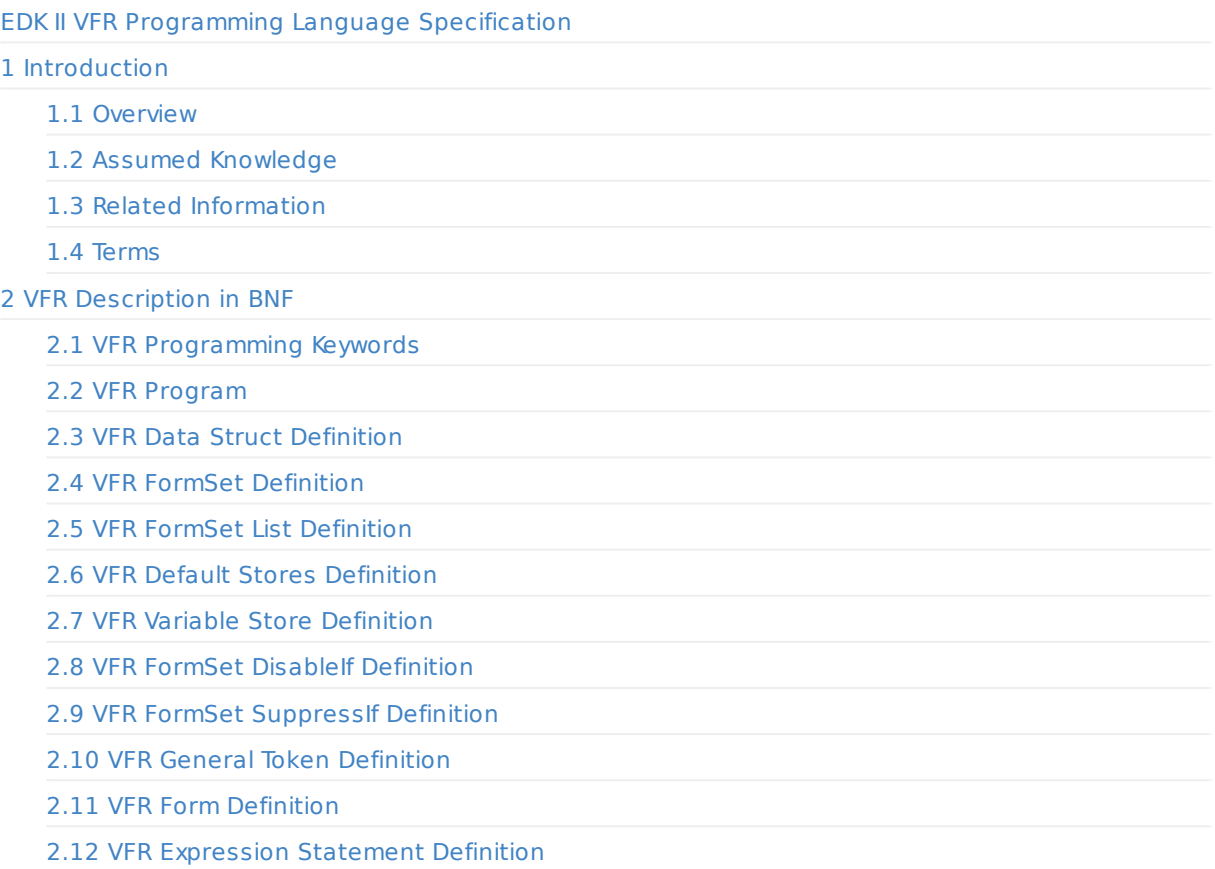

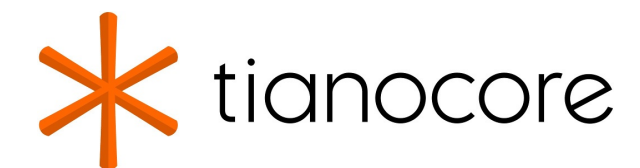

### <span id="page-2-0"></span>**EDK II VFR Programming Language Specification**

#### **Revision 1.92**

**12/01/2020 06:01:10**

### **Acknowledgements**

Redistribution and use in source (original document form) and 'compiled' forms (converted to PDF, epub, HTML and other formats) with or without modification, are permitted provided that the following conditions are met:

- 1. Redistributions of source code (original document form) must retain the above copyright notice, this list of conditions and the following disclaimer as the first lines of this file unmodified.
- 2. Redistributions in compiled form (transformed to other DTDs, converted to PDF, epub, HTML and other formats) must reproduce the above copyright notice, this list of conditions and the following disclaimer in the documentation and/or other materials provided with the distribution.

THIS DOCUMENTATION IS PROVIDED BY TIANOCORE PROJECT "AS IS" AND ANY EXPRESS OR IMPLIED WARRANTIES, INCLUDING, BUT NOT LIMITED TO, THE IMPLIED WARRANTIES OF MERCHANTABILITY AND FITNESS FOR A PARTICULAR PURPOSE ARE DISCLAIMED. IN NO EVENT SHALL TIANOCORE PROJECT BE LIABLE FOR ANY DIRECT, INDIRECT, INCIDENTAL, SPECIAL, EXEMPLARY, OR CONSEQUENTIAL DAMAGES (INCLUDING, BUT NOT LIMITED TO, PROCUREMENT OF SUBSTITUTE GOODS OR SERVICES; LOSS OF USE, DATA, OR PROFITS; OR BUSINESS INTERRUPTION) HOWEVER CAUSED AND ON ANY THEORY OF LIABILITY, WHETHER IN CONTRACT, STRICT LIABILITY, OR TORT (INCLUDING NEGLIGENCE OR OTHERWISE) ARISING IN ANY WAY OUT OF THE USE OF THIS DOCUMENTATION, EVEN IF ADVISED OF THE POSSIBILITY OF SUCH DAMAGE.

Copyright (c) 2007-2018, Intel Corporation. All rights reserved.

### **Revision History**

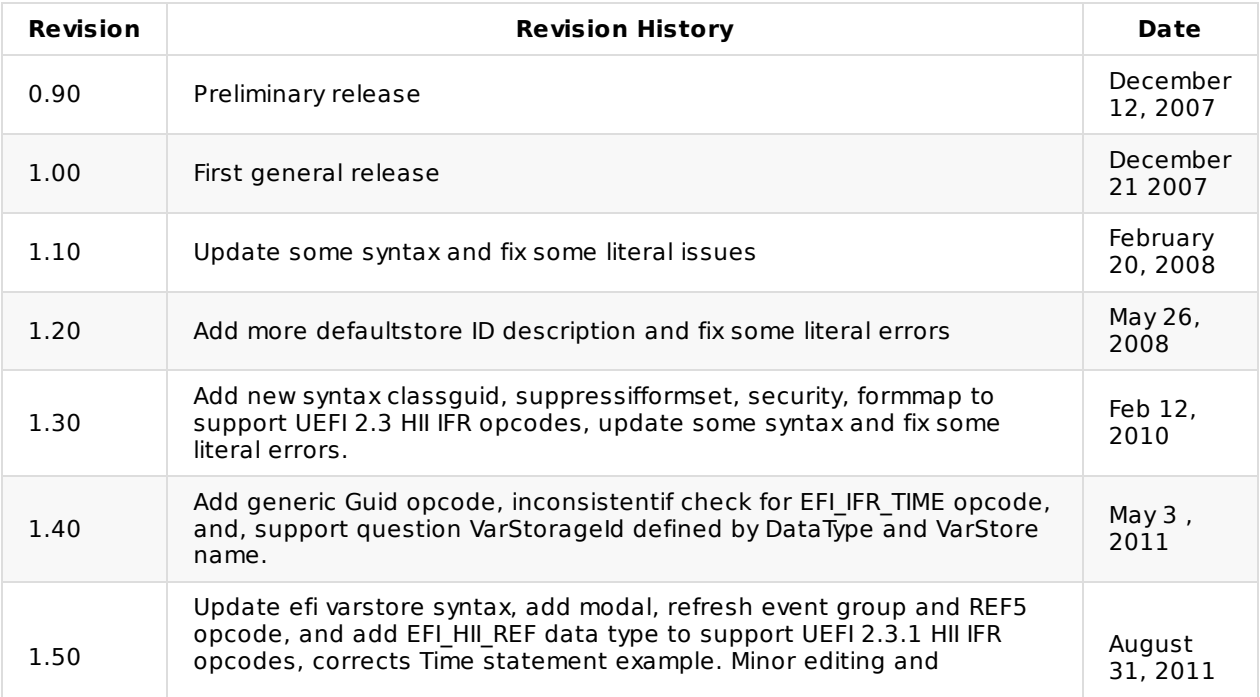

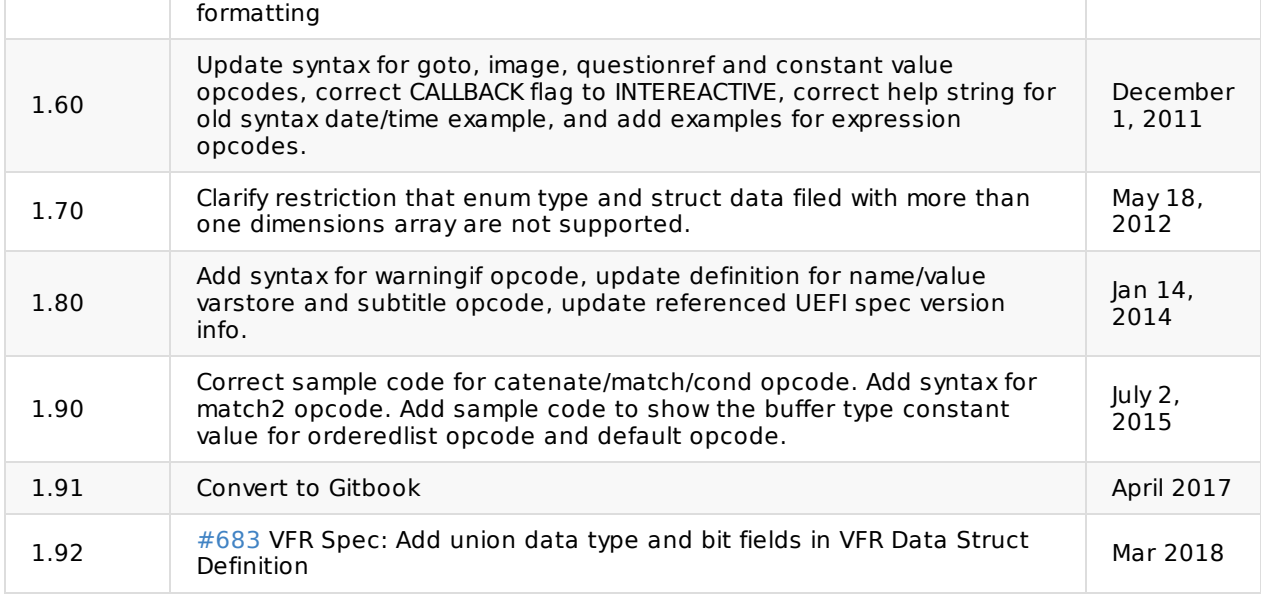

# **1 INTRODUCTION**

# <span id="page-4-0"></span>**1.1 Overview**

<span id="page-4-1"></span>Internal Forms Representation (IFR) is a binary encoding. This encoding is designed to be comparatively easy to parse and to manipulate programmatically.

To simplify the creation of IFR, a high-level Visual Forms Representation (VFR) language is defined below. Using this language syntax, a compiler can be designed to take an ordinary text file containing VFR as an input, and output IFR for use in a user's program. There are various methods to define the VFR language. This document sets out a method and describes it using BNF-style syntax.

# **1.2 Assumed Knowledge**

A full understanding of the UEFI Specification is assumed throughout this document.

<span id="page-4-2"></span>This document is a reference manual for developers adopting the VFR language to create products compliant with current UEFI Specification. It offers enough material to create infrastructure files for the user interface, and to create a driver to export setup- related information to the Human Interface Infrastructure programming interface.

# **1.3 Related Information**

Unified Extensible Firmware Interface Specification, Unified EFI, Inc., http://www.uefi.org

# <span id="page-4-3"></span>**1.4 Terms**

The following terms are used throughout this document to describe varying aspects of input localization:

#### <span id="page-4-4"></span>**BNF**

BNF is an acronym for "Backus Naur Form". John Backus and Peter Naur introduced for the first time a formal notation to describe the syntax of a given language.

#### **HII**

Human Interface Infrastructure. This generally refers to the database that contains string, font, and IFR information along with other pieces that use one of the database components.

#### **IFR**

Internal Forms Representation. This is the binary encoding that is used for the representation of user interface pages.

#### **VFR**

Visual Forms Representation. This is the source code format that is used by developers to create a user interface with varying pieces of data or questions. This is later compiled into a binary encoding

# <span id="page-5-0"></span>**2 VFR DESCRIPTION IN BNF**

This section describes a language for developers to use when writing forms. This language is compiled into an architectural form (i.e., IFR) described in the UEFI Specification. Each section describes a different language terminal or non-terminal.

**Note:** The text formatting of the VFR statements and examples in this document are consistent with BNF-style conventions rather than with EFI or UEFI conventions.

VFR forms consist of a series of VFR statements. The subsections in this chapter designate the base definitions of the different VFR statements by specifying the keyword "Statement" in the section title, followed by the BNF non-terminal name enclosed in parentheses.

Subsections without the "Statement" keyword in the title are non-terminal definitions referenced by one or more of the VFR statement definitions.

The VFR language uses BNF-style syntax:

For the BNF-style syntax used here, literal characters and terms are in bold and marked with quotation mark. **Example:** "formset" is composed of literal characters:

"formset"

Terms are case-sensitive. VFR comments start with "//" and end at the end of the line. **Example:** a comment line:

// this is a typical comment marker

Optional terms are enclosed in non-bolded braces {}. **Example:** "classguid" definition is optional for formset:

{ "classguid" "=" classguidDefinition "," }

Terms enclosed in parentheses, "()", and followed by an asterisk, "" may be specified in the input VFR zero or more times. \*Example: ", vfrStatementStatTag" could appear zero or more times in vfrStatementStatTagList:

```
vfrStatementStatTaulist ::vfrStatementStatTag ( "," vfrStatementStatTag )*
```
If the parenthesis is followed by a plus "+" sign, then the term must be present one or more times. **Example:** one or more numbers could be used in ideqvallist expression:

```
ideqvallistExp ::=
  "ideqvallist"
  vfrQuestionDataFieldName "==" ( Number )+
```
Groups of terms are sometimes enclosed in parentheses. The character "|" between the two terms indicates that either term has acceptable syntax. **Example:** either "push" or "pop" is acceptable for vfrPragmaPackType:

```
vfrPragmaPackType ::=
 {
     "show"
   | ( "push" | "pop" ) { "," StringIdentifier } { "," Number }
   | { Number }
 }
```
A superscript number, "n", followed by a comma "," and another number, "m", such as item{n, m} is used to indicate that the number of occurrences can be from n to m occurrences of the item, inclusive. **Example:** there could be 1 to 8 hexadecimal characters in "Hex8":

```
Hex8 ::="0x"["0" - "9" "A" - "F" "a" - "f"]{1,8}
```
# <span id="page-7-0"></span>**2.1 VFR Programming Keywords**

The following keywords constitute the working set of commands for the VFR language. An example line of VFR code follows each keyword description to help programmers understand how a sample such code should look.

### **// (comment marker)**

This allows a programmer to leave comments in the VFR file. They have no effect on the IFR binary that is generated. **Example:**

// this is a typical comment marker

### **#define**

This command is used to assign a meaningful name to a constant, and is very similar in function to the 'C' style. **Example:**

#define FORMSET\_GUID {0xA04A27f4,0xDF00,0x4D42,0xB5,0x52,0x39,0x51,0x13,0x02,0x11,0x3D}

### **#include**

This command tells the VFR compiler to use the contents of a file as part of the source to compile. **Example:**

#include "C:\Source\DriverSampleStrDefs.h"

# <span id="page-8-0"></span>**2.2 VFR Program**

A complete VFR program takes the following form:

```
vfrProgram ::=
(
    vfrPragmaPackDefinition
  | vfrDataStructDefinition
)*
vfrFormSetDefinition
vfrPragmaPackDefinition ::=
 "#pragma" "pack" "(" vfrPragmaPackType ")"
vfrPragmaPackType ::=
 {
     "show"
   \left( "push'' \mid "pop" \right) { "," StringIdentifier } {"," Number }
   | { Number }
 }
```
### **BEHAVIORS AND RESTRICTIONS**

The data structure must be defined before formset statements. The pragma pack number must be the second power of 2.

### **Example**

None.

# <span id="page-9-0"></span>**2.3 VFR Data Struct Definition**

```
vfrDataStructDefinition ::=
{ "typedef" } "struct"
{ StringIdentifier }
 "{" vfrDataStructFields "}"
 { StringIdentifier } ";"
vfrDataStructDefinition ::=
{ "typedef" } "union"
 { StringIdentifier }
 "{" vfrDataStructFields "}"
 { StringIdentifier } ";"
vfrDataStructFields ::=
  (
      dataStructField64
   | dataStructField32
   | dataStructField16
   | dataStructField8
   | dataStructFieldBool
   | dataStructFieldString
   | dataStructFieldDate
   | dataStructFieldTime
   | dataStructFieldRef
   | dataStructFieldUser
   | dataStructBitField64
   | dataStructBitField32
   | dataStructBitField16
   | dataStructBitField8
  )*
dataStructField64 ::=
  "UINT64"
  StringIdentifier { "[" Number "]" } ";"
dataStructField32 ::=
  "UINT32"
  StringIdentifier { "[" Number "]" } ";"
dataStructField16 ::=
  "UINT16"
  StringIdentifier { "[" Number "]" } ";"
dataStructField8 ::=
  "UINT8"
  StringIdentifier { "[" Number "]" } ";"
dataStructFieldBool ::=
 "BOOLEAN"
  StringIdentifier { "[" Number "]" } ";"
dataStructFieldString ::=
 "EFI_STRING_ID"
  StringIdentifier { "[" Number "]" } ";"
dataStructFieldDate ::=
 "EFI_HII_DATE"
  StringIdentifier { "[" Number "]" } ";"
dataStructFieldTime ::=
  "EFI_HII_TIME"
  StringIdentifier { "[" Number "]" } ";"
dataStructFieldRef ::=
  "EFI_HII_REF"
  StringIdentifier { "[" Number "]" } ";"
```

```
dataStructFieldUser ::=
  StringIdentifier
 StringIdentifier { "[" Number "]" } ";"
dataStructBitField64 ::=
  "UINT64"
  { StringIdentifier } ":" Number ";"
dataStructBitField32 ::=
  "UINT32"
  { StringIdentifier } ":" Number ";"
dataStructBitField16 ::=
  "UINT16"
  { StringIdentifier } ":" Number ";"
dataStructBitField8 ::=
  "UINT8"
  { StringIdentifier } ":" Number ";"
```
The data structure definition is in C-style language. enum type is not supported. The keyword of the fields' type must be a user defined data structure or one of these types: UINT8 , UINT16 , UINT32 , UINT64 , BOOLEAN , EFI\_STRING\_ID, EFI\_HII\_DATA, EFI\_HII\_TIME EFI\_HII\_REF, and at most one-dimensional array is permitted. Note: for the bit field, the number of the bit width could not exceed 32.

### **Example**

```
typedef struct {
 UTNT8 mU8:
 UINT16 mU16;
 UINT32 mU32[10];
 UINT64 mU64;
} MyData;
typedef union {
 UINT16 Field16;
 UINT8 Field8;
} MyUnionData;
typedef struct {
 UINT16 Field16;
  UINT8 MyBits1 1;
  UINT8 MyBits2 : 3;
UINT8 MyBits3 : 3;
UINT16 MyBits4 : 4;
} MyBitsData;
```
**Unsupported Example of enum type:**

```
typedef enum {
 MyEnumValue1,
 MyEnumValue2.
 MyEnumValueMax
} MyEnum;
```
#### **Unsupported Example of two dimensional arrays in data structure:**

```
typedef struct {
 UINT8 mU8;
 UINT32 mU32[10][20];
} MyUnsupportedData;
```
# <span id="page-12-0"></span>**2.4 VFR FormSet Definition**

```
vfrFormSetDefinition ::=
  "formset"
 "guid" "=" guidDefinition ","
 "title" "=" getStringId ","
 "help" "=" getStringId ","
  { "classguid" "=" classguidDefinition "," }
  { "class" "=" classDefinition "," }
 { "subclass" "=" subclassDefinition "," }
 vfrFormSetList
 "endformset" ";"
classguidDefinition ::=
  guidDefinition { "|" guidDefinition } { "|" guidDefinition }
classDefinition ::=
 validClassNames ( "|" validClassNames )*
validClassNames ::=
  "NON_DEVICE"
  | "DISK_DEVICE"
 | "VIDEO_DEVICE"
 | "NETWORK_DEVICE"
 | "INPUT_DEVICE"
 | "ONBOARD_DEVICE"
 | "OTHER_DEVICE"
 | Number
subclassDefinition ::=
   "SETUP_APPLICATION"
  | "GENERAL_APPLICATION"
 | "FRONT_PAGE"
 | "SINGLE_USE"
  | Number
```
**Note:** There are no BEHAVIORS AND RESTRICTIONS or an Example for this section.

# <span id="page-13-0"></span>**2.5 VFR FormSet List Definition**

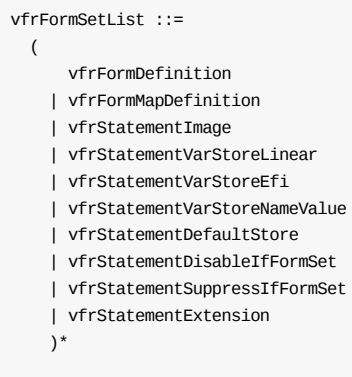

### **BEHAVIORS AND RESTRICTIONS**

In the formset, there can be more than one form of variable stores and default stores. The formset can control whether to process an individual form by nesting it inside of an EFI\_IFR\_DISABLE\_IF expression.

The variable stores and default stores must be defined before being referenced.

### **Example**

None.

# <span id="page-14-0"></span>**2.6 VFR Default Stores Definition**

vfrStatementDefaultStore ::= "defaultstore" StringIdentifier "," "prompt" "=" getStringId { "," "attribute" "=" Number } ";"

### **BEHAVIORS AND RESTRICTIONS**

**Note:** attribute is used to specify the default ID.

It is optional. The Standard Defaults Identifier, EFI\_HII\_DEFAULT\_CLASS\_STANDARD, is used if the attribute is not defined. The Manufacturing Defaults Identifier, EFI\_HII\_DEFAULT\_CLASS\_MANUFACTURING, and the Safe Defaults Identifier, EFI\_HII\_DEFAULT\_CLASS\_SAFE, can be also used if the header file defining them is included.

### **Example**

defaultstore MyStandard, prompt = STRING\_TOKEN(STR\_STANDARD\_DEFAULT);

# <span id="page-15-0"></span>**2.7 VFR Variable Store Definition**

### **2.7.1 VFR Buffer Store Definition**

```
vfrStatementVarStoreLinear ::=
  "varstore"
  \left(StringIdentifier ","
   | "UINT8" ","
   | "UINT16" ","
  | "UINT32" ","
   | "UINT64" ", "
   | "EFI_HII_DATE" ","
   | "EFI_HII_TIME" ","
   | "EFI_HII_REF" ","
 )
  { "varid" "=" Number "," }
  "name" "=" StringIdentifier ","
  "guid" "=" guidDefinition ";"
```
### **BEHAVIORS AND RESTRICTIONS**

Note: The stringIdentifier following varstore is the referred data structure name. The stringIdentifier of name is the varstore name.

**Note:** name and guid are used jointly to specify the variable store.

### **Example**

varstore MyData, name = RefName, guid = FORMSET\_GUID;

### **2.7.2 VFR EFI Variable Store Definition**

```
vfrStatementVarStoreEfi ::=
  "efivarstore"
  (
     StringIdentifier ","
   | "UINT8" ","
   | "UINT16" ","
   | "UINT32" ","
   | "UINT64" ","
   | "EFI_HII_DATE" ","
   | "EFI_HII_TIME" ","
   | "EFI_HII_REF" ","
  \lambda{ "varid" "=" Number "," }
  "attribute" "=" Number (\top)" Number )* ","
  "name" "=" StringIdentifier ","
  "guid" "=" guidDefinition ";"
```
### **BEHAVIORS AND RESTRICTIONS**

Note: The stringIdentifier following efivarstore is the referred data structure name. The stringIdentifier of name is the varstore name.

**Note:** name and guid are used jointly to specify the efi variable store.

### **Example**

```
efivarstore EfiDataStructure
 attribute = EFI_VARIABLE_BOOTSERVICE_ACCESS,
 name = EfiData,
 guid = GUID;
```
### **2.7.3 VFR Variable Name Store Definition**

```
vfrStatementVarStoreNameValue ::=
  "namevaluevarstore" StringIdentifier ","
  { "varid" "=" Number "," }
 ( "name" "=" getStringId "," )+"guid" "=" guidDefinition ";"
```
### **BEHAVIORS AND RESTRICTIONS**

### **Example**

namevaluevarstore NameValueVarStore,

- name = STRING\_TOKEN(STR\_NAMEVALUE\_TABLE\_ITEM1),
- name = STRING\_TOKEN(STR\_NAMEVALUE\_TABLE\_ITEM2),
- name = STRING\_TOKEN(STR\_NAMEVALUE\_TABLE\_ITEM3),
- $guid = GUID;$

# <span id="page-17-0"></span>**2.8 VFR FormSet DisableIf Definition**

vfrStatementDisableIfFormSet ::= "disableif" vfrStatementExpression ";" vfrFormSetList "endif" ";"

**Note:** There are no BEHAVIORS AND RESTRICTIONS or an Example for this section.

# <span id="page-18-0"></span>**2.9 VFR FormSet SuppressIf Definition**

vfrStatementSuppressIfFormSet ::= "suppressif" vfrStatementExpression ";" vfrFormSetList "endif" ";"

**Note:** There are no BEHAVIORS AND RESTRICTIONS or an Example for this section.

# **2.10 VFR General Token Definition**

### **2.10.1 GUID Definition**

```
Hex8 ::=
 "0x"["0"-"9""A"-"F""a"-"f"]{1,8}
Hex4 ::="0x"["0"-"9""A"-"F""a"-"f"]{1,4}
Hex2 ::="0x"["0"-"9""A"-"F""a"-"f"]{1,2}
guidSubDefinition ::=
 Hex2 "," Hex2 "," Hex2 "," Hex2 ","
 Hex2 "," Hex2 "," Hex2 "," Hex2
guidDefinition ::=
  "{"
  Hex8 "," Hex4 "," Hex4 ","
  \left("{" guidSubDefinition "}"
   | guidSubDefinition
  \lambda"}"
```
### **BEHAVIORS AND RESTRICTIONS**

In practice, the VFR only supports GUIDs in a C-style language structure. It is defined as two 32-bit values, followed by two 16-bit values, followed by eight 1-byte values.

### **2.10.2 String & String Identifier Definition**

```
StringIdentifier ::=
  ["A"-"Z""a"-"z""_"]["A"-"Z""a"-"z""_""0"-"9"]*
getStringId ::=
  "STRING_TOKEN" "(" Number ")"
```
**Note:** There are no BEHAVIORS AND RESTRICTIONS or an Example for this section.

### **2.10.3 Number Definition**

```
Number ::=
  ( "0x"["0"-"9""A"-"F""a"-"f"]+ ) | ["0"-"9"]+
```
**Note:** There are no BEHAVIORS AND RESTRICTIONS or an Example for this section.

### **2.10.4 VFR Statement Header Definition**

vfrStatementHeader ::=

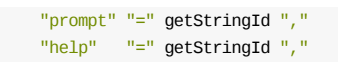

**Note:** There are no BEHAVIORS AND RESTRICTIONS or an Example for this section.

### **2.10.5 VFR Question Header Definition**

```
vfrQuestionHeader ::=
  { "name" "=" StringIdentifier "," }
 { "varid" "=" vfrStorageVarId "," }
 { "questionid" "=" Number "," }
 vfrStatementHeader
questionheaderFlagsField ::=
   "READ_ONLY"
  | "INTERACTIVE"
 | "RESET_REQUIRED"
 | "OPTIONS_ONLY"
vfrStorageVarId ::=
  ( StringIdentifier "[" Number "]" )
  |
  (
    StringIdentifier
   (
     "." StringIdentifier { "[" Number "]" }
   )*
  \lambda
```
### **BEHAVIORS AND RESTRICTIONS**

**Note:** questionid is used to specify the question ID. If it is not defined, the compiler automatically assigns a unique ID.

**Note:** name is used to specify the reference name, which is optional.

Note: The first stringIdentifier defined in vfrstorageVarId is the varstore name or the structure name referred by varstore. When the same structure is referred to by more than one varstore statement, only the varstore name can be used here. If it is not defined, this question has no storage.

### **Example**

None.

### **2.10.6 VFR Constant Value Definition**

```
vfrConstantValueField ::=
   Number
  | "TRUE"
  | "FALSE"
  | "ONE"
```

```
| "ONES"
 | "ZERO"
 | Number ":" Number ":" Number
  | Number "/" Number "/" Number
   | "STRING_TOKEN" "(" Number ")"
  | { Number ("," Number)* }
```
**Note:** There are no BEHAVIORS AND RESTRICTIONS or an Example for this section.

### **2.10.7 VFR Statement Image & Locked Tag Definition**

```
vfrImageTag ::=
 "image" "=" "IMAGE_TOKEN" "(" Number ")"
vfrLockedTag ::=
 "locked"
vfrStatementStatTag ::=
 vfrImageTag | vfrLockedTag
vfrStatementStatTagList ::=
 vfrStatementStatTag ( "," vfrStatementStatTag )*
```
**Note:** There are no BEHAVIORS AND RESTRICTIONS or an Example for this section.

# **2.11 VFR Form Definition**

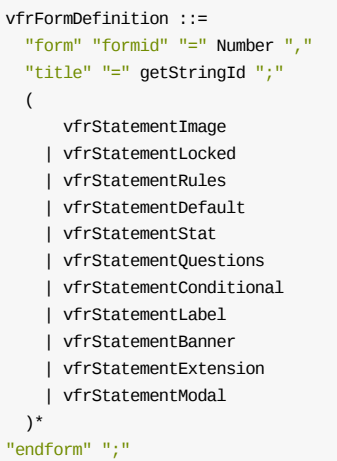

### **BEHAVIORS AND RESTRICTIONS**

**Note:** formid must be unique for each form statement in a given formset.

### **Example**

None.

### **2.11.1 VFR Form Map Definition**

```
vfrFormMapDefinition ::=
  "formmap" "formid" "=" Number ","
  (
   "maptitle" "=" getStringId ";"
   "mapguid" "=" guidDefinition ";"
  )*
  (
     vfrStatementImage
   | vfrStatementLocked
   | vfrStatementRules
   | vfrStatementDefault
   | vfrStatementStat
   | vfrStatementQuestions
   | vfrStatementConditional
   | vfrStatementLabel
   | vfrStatementBanner
   | vfrStatementExtension
   | vfrStatementModal
  )*
  "endform" ";"
```
### **BEHAVIORS AND RESTRICTIONS**

**Note:** formid must be unique for each form statement in a given formset.

### **Example**

None.

### **2.11.2 VFR Image Statement Definition**

```
vfrStatementImage ::=
  vfrImageTag ";"
```
**Note:** There are no BEHAVIORS AND RESTRICTIONS or an Example for this section.

### **2.11.3 VFR Locked Statement Definition**

vfrStatementLocked ::= vfrLockedTag ";"

**Note:** There are no BEHAVIORS AND RESTRICTIONS or an Example for this section.

### **2.11.4 VFR Rule Statement Definition**

```
vfrStatementRules ::=
  "rule" StringIdentifier ","
   vfrStatementExpression
  "endrule" ";"
```
### **BEHAVIORS AND RESTRICTIONS:**

StringIdentifier is the name that can be referenced by a question. It should be unique in the formset.

### **Example**

```
rule MyRule, 1 + 2
endrule;
```
### **2.11.5 VFR Statement Definition**

```
vfrStatementStat ::=
   vfrStatementSubTitle
  | vfrStatementStaticText
  | vfrStatementCrossReference
```
**Note:** There are no BEHAVIORS AND RESTRICTIONS or an Example for this section.

### **2.11.5.1 VFR SubTitle Definition**

```
vfrStatementSubTitle ::=
  "subtitle"
  "text" "=" getStringId
  { "," "flags" "=" vfrSubtitleFlags }
  (
   { "," vfrStatementStatTagList } ";"
  \overline{\phantom{a}}{ "," vfrStatementStatTagList }
   { "," (vfrStatementStat | vfrStatementQuestions)*}
    "endsubtitle" ";"
  )
vfrSubtitleFlags ::=
  subtitleFlagsField ( "|" subtitleFlagsField )* ";"
subtitleFlagsField ::=
   Number
  | "HORIZONTAL"
```
**Note:** flags is optional, and the default value is 0.

### **Example**

```
subtitle
 text = STRING TOKEN(STR SUBTITLE TEXT),
 flags = HORIZONTAL;
subtitle
  text = STRING_TOKEN(STR_SUBTITLE_TEXT),
 text
   help = STRING_TOKEN(STR_TEXT_TEXT),
   text = STRING_TOKEN(STR_TEXT_TEXT);
   flags = RESET_REQUIRED,
   key = 0 \times 0001;
```
endsubtitle;

### **2.11.5.2 VFR Text Definition**

```
vfrStatementStaticText ::=
  "text"
  "help" "=" getStringId ","
  "text" "=" getStringId
  \{ "," "text" "=" getStringId \}{
   "," "flags" "=" staticTextFlagsField ( "|" staticTextFlagsField )*
   "," "key" "=" Number
  }
  { "," vfrStatementStatTagList } ";"
staticTextFlagsField ::=
   Number
  | questionheaderFlagsField
```
### **BEHAVIORS AND RESTRICTIONS**

**Note:** flags is optional. The default value is 0.

If EFI\_IFR\_FLAGS\_CALLBACK is set in flags then it will generate an EFI\_IFR\_ACTION op-code. Otherwise, it generates the EFI\_IFR\_TEXT op-code.

The value of key will be used as a question ID.

### **Example**

Generates EFI IFR TEXT :

```
text
 help = STRING_TOKEN(STR_TEXT_TEXT),
 text = STRING TOKEN(STR TEXT TEXT);
```
Generates EFI\_IFR\_ACTION :

```
text
 help = STRING_TOKEN(STR_TEXT_TEXT),
  text = STRING TOKEN(STR TEXT TEXT);
  flags = RESET_REQUIRED,
  key = 0 \times 0001;
```
### **2.11.5.3 VFR Cross Reference Type Statements Definition**

```
vfrStatementCrossReference ::=
   vfrStatementGoto
  | vfrStatementResetButton
```
**Note:** There are no BEHAVIORS AND RESTRICTIONS or an Example for this section.

#### **2.11.5.3.1 VFR Goto Statement Definition**

```
vfrStatementGoto ::=
 "goto"
 {
   (
     "devicePath" "=" getStringId ","
     "formsetguid" "=" guidDefinition ","
     "formid" "=" Number ","
     "question" "=" Number ","
   )
   |
   (
    "formsetguid" "=" guidDefinition ","
    "formid" "=" Number ","
     "question" "=" Number ","
   )
   \|(
     "formid" "=" Number ","
     "question" "="
     (
         StringIdentifier ","
      | Number ","
     )
   )
```

```
|
     (
       Number ","
    )
  }
  vfrQuestionHeader
  { "," "flags" "=" vfrGotoFlags }
  {\{\n \ \ ^{\shortparallel},\n \ ^{\shortparallel} \ \ \text{key}^{\shortparallel}\ \ \text{""}} Number }
  { "," vfrStatementQuestionOptionList }
  ^{\rm m} ; "
vfrGotoFlags ::=
  gotoFlagsField ( "|" gotoFlagsField )*
gotoFlagsField ::=
    Number
  | questionheaderFlagsField
```
The value of key is used as a question ID.

### **Example**

Generate EFI\_IFR\_REF without key

```
goto 1,
 prompt = STRING TOKEN(STR GOTO PROMPT),
  help = STRING_TOKEN(STR_GOTO_HELP);
```
Generate EFI\_IFR\_REF with key

```
goto 1,
  prompt = STRING_TOKEN(STR_GOTO_PROMPT),
 help = STRING_TOKEN(STR_GOTO_HELP);
 key = 0 \times 1234;
```
Generate EFI IFR REF2

```
goto
 formid = 1,
 question = QuesttionRef,
 prompt = STRING_TOKEN(STR_GOTO_PROMPT),
 help = STRING_TOKEN(STR_GOTO_HELP);
```

```
Generate EFI_IFR_REF3
```

```
goto
formsetguid = FORMSET_GUID,
 formid = 1,question = QuesttionRef,prompt = STRING_TOKEN(STR_GOTO_PROMPT),
  help = STRING_TOKEN(STR_GOTO_HELP);
```
#### Generate EFI IFR REF4

```
goto
 devicepath = STRING_TOKEN(STR_DEVICE_PATH),
 formsetguid = FORMSET_GUID,
 formid = 1,
 question = QuestionRef,prompt = STRING_TOKEN(STR_GOTO_PROMPT),
```
help = STRING\_TOKEN(STR\_GOTO\_HELP);

#### Generate EFI IFR REF5 without varid

#### goto

```
prompt = STRING_TOKEN(STR_GOTO_PROMPT),
help = STRING_TOKEN(STR_GOTO_HELP);
```
Generate EFI\_IFR\_REF5 with varid

```
goto
  varid = MySTestData.mFieldRef,
 prompt = STRING_TOKEN(STR_GOTO_PROMPT),
 help = STRING_TOKEN STR_GOTO_HELP);
 default = FID;QID;GuidValue;STRING_TOKEN(STR_DEVICE_PATH),
  ;
```
Generate EFI\_IFR\_REF with option code

```
goto 1,
  prompt = STRING_TOKEN(STR_GOTO_PROMPT),
 help = STRING_TOKEN(STR_GOTO_HELP),
  refresh interval = 3
  ;
```
#### **2.11.5.3.2 VFR ResetButton Statement Definition**

```
vfrStatementResetButton ::=
  "resetbutton"
  "defaultStore" "=" StringIdentifier ","
 vfrStatementHeader ","
  { vfrStatementStatTagList "," }
  "endresetbutton" ";"
```
### **BEHAVIORS AND RESTRICTIONS**

Note: defaultStore should point to the default store defined before.

### **Example**

```
resetbutton
  defaultstore = DefaultStoreRef,
  prompt = STRING_TOKEN(STR_RESET_BUTTON_PROMPT),
  help = STRING_TOKEN(STR_RESET_BUTTON_HELP),
endresetbutton;
```
### **2.11.6 VFR Question Type Statements Definition**

```
vfrStatementQuestions ::=
   vfrStatementBooleanType
 | vfrStatementDate
 | vfrStatementNumericType
| vfrStatementStringType
 | vfrStatementOrderedList
 | vfrStatementTime
```
**Note:** There are no BEHAVIORS AND RESTRICTIONS or an Example for this section.

### **2.11.6.1 VFR Question Tag Definition**

vfrStatementQuestionTag ::=

- vfrStatementStatTag ","
- | vfrStatementInconsistentIf | vfrStatementNoSubmitIf
- | vfrStatementDisableIfQuest
- | vfrStatementRefresh
- | vfrStatementVarstoreDevice
- | vfrStatementExtension
- | vfrStatementRefreshEvent
- | vfrStatementWarningIf

**Note:** There are no BEHAVIORS AND RESTRICTIONS or an Example for this section.

#### **2.11.6.1.1 VFR Question Tag InconsistentIf Definition**

```
vfrStatementInconsistentIf ::=
  "inconsistentif"
 "prompt" "=" getStringId ","
 vfrStatementExpression
  "endif"
```
### **BEHAVIORS AND RESTRICTIONS**

It can only be used in questions.

### **Example**

```
checkbox
 name = MyCheckBox,
 varid = MySTestData.mField1,
 questionid = 0xcb,
 prompt = STRING_TOKEN(STR_CHECK_BOX_PROMPT),
 help = STRING TOKEN(STR CHECK BOX HELP),
 flags = CHECKBOX_DEFAULT | INTERACTIVE,
 inconsistentif
   prompt = STRING_TOKEN(STR_INCONSISTENT_IF),
   ideqval MySTestData.mField1 == 2007
 endif
endcheckbox;
```
#### **2.11.6.1.2 VFR Question Tag NoSubmitIf Definition**

```
vfrStatementNoSubmitIf ::=
  "nosubmitif"
  "prompt" "=" getStringId ","
  vfrStatementExpression
  "endif"
```
### **BEHAVIORS AND RESTRICTIONS**

It can only be used in questions.

### **Example**

```
checkbox
 name = MyCheckBox,varid = MySTestData.mField1,
 questionid = 0xcb,
 prompt = STRING_TOKEN(STR_CHECK_BOX_PROMPT),
 help = STRING_TOKEN(STR_CHECK_BOX_HELP),
 flags = CHECKBOX_DEFAULT | INTERACTIVE,
 nosubmitif prompt = STRING_TOKEN(STR_NOSUBMIT_IF),
   ideqval MySTestData.mField1 == 2007
 endif
endcheckbox;
```
#### **2.11.6.1.3 VFR Question Tag DisableIf Definition**

```
vfrStatementDisableIfQuest ::=
  "disableif" vfrStatementExpression ";"
  vfrStatementQuestionOptionList
  "endif"
```
### **BEHAVIORS AND RESTRICTIONS**

None.

### **Example**

```
checkbox
 name = MyCheckBox,
 varid = MySTestData.mField1,
 questionid = 0 \times cb,
 prompt = STRING_TOKEN(STR_CHECK_BOX_PROMPT),
  help = STRING_TOKEN(STR_CHECK_BOX_HELP),
  flags = CHECKBOX_DEFAULT | INTERACTIVE,
 disableif
   ideqvallist MySTestData.mField1 == 1 3 5 7;
   refresh interval = 1endif
endcheckbox;
```
#### **2.11.6.1.4 VFR Question Tag Refresh Definition**

```
vfrStatementRefresh ::=
  "refresh" "interval" "=" Number
```
### **BEHAVIORS AND RESTRICTIONS**

It can only be used in questions.

### **Example**

```
numeric varid = MyData.Data,
       prompt = STRING_TOKEN(STR_PROMPT),
       help = STRING TOKEN(STR HELP),minimum = 0,maximum = 0xff,
```
refresh interval = 3 endnumeric;

#### **2.11.6.1.5 VFR Question Tag VarstoreDevice Definition**

```
vfrStatementVarstoreDevice ::=
  "varstoredevice" "=" getStringId ","
```
### **BEHAVIORS AND RESTRICTIONS**

It can only be used in questions.

### **Example**

```
checkbox
 name = MyCheckBox,
 varid = MySTestData.mField1,
 questionid = 0 \times cb,
 prompt = STRING_TOKEN(STR_CHECK_BOX_PROMPT),
 help = STRING_TOKEN(STR_CHECK_BOX_HELP),
 flags = CHECKBOX_DEFAULT | INTERACTIVE,
 varstoredevice = STRING_TOKEN(STR_VARSTOREDEVICE),
endcheckbox;
```
#### **2.11.6.1.6 VFR Question Tag RefreshEvent Definition**

```
vfrStatementRefreshEvent ::=
  "refreshguid" "=" guidDefinition ","
```
### **BEHAVIORS AND RESTRICTIONS**

It can only be used in questions.

#### **Example**

```
numeric
  varid = MySTestData.mField2,
  prompt = STRING_TOKEN(STR_NUMERIC_PROMPT),
  help = STRING_TOKEN(STR_NUMERIC_HELP),
 flags = DISPLAY_UINT_HEX,
 minimum = 0,maximum = 300,step = 0,refreshguid = EFI_IFR_REFRESH_ID_OP_GUID,
 default = 175,endnumeric;
```
#### **2.11.6.1.7 VFR Question Tag WarningIf Definition vfrStatement**

```
WarningIf ::=
  "warningif" "prompt" "=" getStringId "," {"timeout" "=" Number ","}
  vfrStatementExpression
  "endif"
```
### **BEHAVIORS AND RESTRICTIONS**

It can only be used in questions.

### **Example**

```
checkbox
 name = MyCheckBox,varid = MySTestData.mField1,
 questionid = 0xcb,
 prompt = STRING_TOKEN(STR_CHECK_BOX_PROMPT),
 help = STRING_TOKEN(STR_CHECK_BOX_HELP),
 flags = CHECKBOX DEFAULT | INTERACTIVE,
 warningif prompt = STRING_TOKEN(STR_INCONSISTENT_IF), timeout = 5,
   ideqval MySTestData.mField1 == 2007
 endif
endcheckbox;
```
### **2.11.6.2 VFR Question Tag List Definition**

```
vfrStatementQuestionTagList ::=
  ( vfrStatementQuestionTag )*
```
**Note:** There are no BEHAVIORS AND RESTRICTIONS or an Example for this section.

### **2.11.6.3 VFR Question Option Tag Definition**

```
vfrStatementQuestionOptionTag ::=
```
- vfrStatementSuppressIfQuest
- | vfrStatementValue
- | vfrStatementDefault
- | vfrStatementOptions
- | vfrStatementRead | vfrStatementWrite
- 

**Note:** There are no BEHAVIORS AND RESTRICTIONS or an Example for this section.

#### **2.11.6.3.1 VFR Question SuppressIf Statement Definition**

```
vfrStatementSuppressIfQuest ::=
  "suppressif" vfrStatementExpression ";"
   vfrStatementQuestionOptionList
  "endif"
```
**Note:** There are no BEHAVIORS AND RESTRICTIONS or an Example for this section.

#### **2.11.6.3.2 VFR Default Statement Definition**

```
vfrStatementDefault ::=
  "default"
  (
    \left(vfrStatementValue ","
```

```
| "=" vfrConstantValueField ","
  \big){ "defaultstore" "=" StringIdentifier "," }
 )
```
It can only be used in a question definition.

Note: defaultstore is optional and it points to the default store defined previously. If defaultstore is not defined, the EFIHII\_DEFAULT\_CLASS\_STANDARD is assigned.

### **Example**

```
default = 1,default value = 1 + 2,
default = \{1, 2, 3\},
```
#### **2.11.6.3.3 VFR Value Statement Definition**

```
vfrStatementValue ::=
  "value" "=" vfrStatementExpression ";"
```
### **BEHAVIORS AND RESTRICTIONS**

None.

### **Example**

Value =  $\theta$ ;

#### **2.11.6.3.4 VFR Option Type Statements Definition**

vfrStatementOptions ::= vfrStatementOneOfOption

**Note:** There are no BEHAVIORS AND RESTRICTIONS or an Example for this section.

#### **2.11.6.3.5 VFR OneOf Option Statement Definition**

```
vfrStatementOneOfOption ::=
  "option"
  "text" "=" getStringId ","
  "value" "=" vfrConstantValueField ","
 "flags" "=" vfrOneOfOptionFlags
  ( "," vfrImageTag )*
  ";"
vfrOneOfOptionFlags ::=
  oneofoptionFlagsField ( "|" oneofoptionFlagsField )*
oneofoptionFlagsField ::=
```
Number | "OPTION\_DEFAULT" | "OPTION\_DEFAULT\_MFG" | "INTERACTIVE" | "RESET\_REQUIRED"

- | "DEFAULT"
- 

### **BEHAVIORS AND RESTRICTIONS**

An option statement is special; it is used to embellish or describe questions.

These statements can be used to give the possible value and set the default value for questions. In other words, they are not questions, but they influence the questions they embellish. Therefore, the options' flags are treated as question flags and can accept all values of question flags .

Options with the DEFAULT flags can be used to set the default value for questions.

### **Example**

option text = STRING\_TOKEN(STR\_ONE\_OF\_TEXT), value =  $0x2$ , flags = DEFAULT | RESET\_REQUIRED;

#### **2.11.6.3.6 VFR Read Statement Definition**

```
vfrStatementRead ::=
  "read" vfrStatementExpression ";"
```
### **BEHAVIORS AND RESTRICTIONS**

None.

### **Example**

None

#### **2.11.6.3.7 VFR Write Statement Definition**

vfrStatementWrite ::= "write" vfrStatementExpression ";"

### **BEHAVIORS AND RESTRICTIONS**

None.

#### **Example**

None

### **2.11.6.4 VFR Question Tag List Definition**

```
vfrStatementQuestionOptionList ::=
  (
     vfrStatementQuestionTag
   | vfrStatementQuestionOptionTag
  )*
```
**Note:** There are no BEHAVIORS AND RESTRICTIONS or an Example for this section.

### **2.11.6.5 VFR Boolean Type Statement Definition**

vfrStatementBooleanType ::= vfrStatementCheckBox | vfrStatementAction

**Note:** There are no BEHAVIORS AND RESTRICTIONS or an Example for this section.

#### **2.11.6.5.1 VFR CheckBox Statement Definition**

```
vfrStatementCheckBox ::=
  "checkbox"
 vfrQuestionHeader ","
 { "flags" "=" vfrCheckBoxFlags "," }
 { "key" "=" Number "," }
 vfrStatementQuestionOptionList
  "endcheckbox" ";"
vfrCheckBoxFlags ::=
  checkboxFlagsField ( "|" checkboxFlagsField )*
checkboxFlagsField ::=
   Number
  | "CHECKBOX_DEFAULT"
 | "CHECKBOX_DEFAULT_MFG"
 | questionheaderFlagsField
```
### **BEHAVIORS AND RESTRICTIONS**

The value of key is used as question ID.

**Note:** flags is optional, and the default value is 0.

### **Example**

```
checkbox
 name = MyCheckBox,
 varid = MySTestData.mField1,
 prompt = STRING_TOKEN(STR_CHECK_BOX_PROMPT),
 help = STRING_TOKEN(STR_CHECK_BOX_HELP),
 flags = CHECKBOX_DEFAULT | INTERACTIVE,
 default = TRUE,endcheckbox;
```
#### **2.11.6.5.2 VFR Action Statement Definition**

```
vfrStatementAction ::=
  "action"
 vfrQuestionHeader ","
 { "flags" "=" vfrActionFlags "," }
 "config" "=" getStringId ","
```

```
vfrStatementQuestionTagList
   "endaction" ";"
 vfrActionFlags ::=
   actionFlagsField ( "|" actionFlagsField )*
 actionFlagsField ::=
```
| questionheaderFlagsField

### **BEHAVIORS AND RESTRICTIONS**

**Note:** flags is optional, and the default value is 0.

### **Example**

Number

```
action
  prompt = STRING_TOKEN(STR_ACTION_PROMPT),
  help = STRING_TOKEN(STR_ACTION_HELP),
 flags = INTERACTIVE,
 config = STRING_TOKEN(STR_ACTION_CONFIG),
endaction;
```
### **2.11.6.6 VFR Numeric Type Statements Definition**

```
vfrStatementNumericType ::=
   vfrStatementNumeric
  | vfrStatementOneOf
```
**Note:** There are no BEHAVIORS AND RESTRICTIONS or an Example for this section.

#### **2.11.6.6.1 VFR Numeric Statement Definition**

```
vfrStatementNumeric ::=
 "numeric"
 vfrQuestionHeader ,
 { "flags" "=" vfrNumericFlags "," }
  \{ "key" "=" Number "," }
 vfrSetMinMaxStep
 vfrStatementQuestionOptionList
  "endnumeric" ";"
vfrSetMinMaxStep ::=
  "minimum" "=" Number ","
  "maximum" "=" Number ","
 { "step" "=" Number "," }
vfrNumericFlags ::=
  numericFlagsField ( "|" numericFlagsField )*
numericFlagsField ::=
   Number
  | "NUMERIC_SIZE_1"
 | "NUMERIC_SIZE_2"
 | "NUMERIC_SIZE_4"
  | "NUMERIC_SIZE_8"
 | "DISPLAY_INT_DEC"
```
| "DISPLAY\_UINT\_DEC"

- | "DISPLAY\_UINT\_HEX"
	- | questionheaderFlagsField

### **BEHAVIORS AND RESTRICTIONS**

Note: flags is optional, and the default value partly depends on the size of varid defined in vfrQuestionHeader .

The default display format is DISPLAY\_UINT\_DEC.

### **Example**

```
numeric
 varid = STestData.mField2,
 prompt = STRING_TOKEN(STR_NUMERIC_PROMPT),
 help = STRING_TOKEN(STR_NUMERIC_HELP),
 flags = DISPLAY UINT HEX,
 minimum = 0,maximum = 300.
 step = \Theta,
 default = 175endnumeric;
```
#### **2.11.6.6.2 VFR OneOf Statement Definition**

```
vfrStatementOneOf ::=
  "oneof"
 vfrQuestionHeader,
 { "flags" "=" vfrOneofFlagsField "," }
 { vfrSetMinMaxStep }
 vfrStatementQuestionOptionList
  "endoneof" ";"
vfrOneofFlagsField ::=
```

```
numericFlagsField ( "|" numericFlagsField )*
```
### **BEHAVIORS AND RESTRICTIONS**

Note: flags is optional, and the default value partly depends on the size of varid defined in vfrQuestionHeader syntax.

The flag is defined in the VFR Numeric Statement Definition.

### **Example**

```
oneof
 varid = STestData.mField3[0],prompt = STRING_TOKEN(STR_ONE_OF_PROMPT),
 help = STRING_TOKEN(STR_ONE_OF_HELP),
 flags = DISPLAY_UINT_DEC,
 option text = STRING_TOKEN(STR_ONE_OF_TEXT1), value = 0 \times 0, flags = 0;
  option text = STRING_TOKEN(STR_ONE_OF_TEXT2), value = 0x1, flags = 0;
```
option text = STRING\_TOKEN(STR\_ONE\_OF\_TEXT3), value =  $0x2$ , flags = DEFAULT; endoneof;

### **2.11.6.7 VFR String Type Statements Definition**

vfrStatementStringType ::= vfrStatementString | vfrStatementPassword

**Note:** There are no BEHAVIORS AND RESTRICTIONS or an Example for this section.

#### **2.11.6.7.1 VFR String Statement Definition**

```
vfrStatementString ::=
  "string"
 vfrQuestionHeader ","
 { "flags" "=" vfrStringFlagsField "," }
 \{ "key" "=" Number "," }
  "minsize" "=" Number ","
 "maxsize" "=" Number ","
 vfrStatementQuestionOptionList
 "endstring" ";"
vfrStringFlagsField ::=
  stringFlagsField ( "|" stringFlagsField )*
stringFlagsField ::=
   Number
  | "MULTI_LINE"
 | questionheaderFlagsField
```
### **BEHAVIORS AND RESTRICTIONS**

**Note:** flags is optional, and the default value is 0.

### **Example**

```
string
 varid = STestData.mField1,
 prompt = STRING_TOKEN(STR_MY_STRING_PROMPT),
 help = STRING_TOKEN(STR_MY_STRING_HELP),
 flags = MULTI_LINE,
 minsize = 6,
 maxsize = 0x14,
endstring;
```
#### **2.11.6.7.2 VFR Password Statement Definition**

```
vfrStatementPassword ::=
  "password"
  vfrQuestionHeader ,
 { "flags" "=" vfrPasswordFlagsField "," }
 {^{\circ}} "key" "=" Number "," }
 "minsize" "=" Number ","
  "maxsize" "=" Number ","
```

```
vfrStatementQuestionOptionList
  "endpassword" ";"
```

```
vfrPasswordFlagsField ::=
  passwordFlagsField ( "|" passwordFlagsField )*
```
passwordFlagsField ::= Number | questionheaderFlagsField

### **BEHAVIORS AND RESTRICTIONS**

**Note:** flags is optional, and the default value is 0.

The value of key is used as a question ID.

### **Example**

```
password
 varid = STestData.mPrivate.mField2,
 prompt = STRING_TOKEN(STR_PASSWORD_PROMPT),
 help = STRING_TOKEN(STR_PASSWORD_HELP),
 minsize = 6,
 maxsize = 20endpassword;
```
### **2.11.6.8 VFR OrderedList Statement Definition**

```
vfrStatementOrderedList ::=
  "orderedlist"
  vfrQuestionHeader ","
 { "maxcontainers" "=" Number "," }
 { "flags" "=" vfrOrderedListFlags }
 vfrStatementQuestionOptionList
  "endlist" ";"
vfrOrderedListFlags ::=
  orderedlistFlagsField ( "|" orderedlistFlagsField )*
orderedlistFlagsField ::=
   Number
 | "UNIQUE"
 | "NOEMPTY"
 | questionheaderFlagsField
```
### **BEHAVIORS AND RESTRICTIONS**

Note: maxcontainers is optional, and the default value depends on the variable size defined by varid in vfrQuestionHeader .

**Note:** flags is optional, and the default value is 0.

### **Example**

```
orderedlist
  varid = STestPriData.mField3,
  prompt = STRING_TOKEN(STR_BOOT_OPTIONS),
  help = STRING_TOKEN(STR_BOOT_OPTIONS),
  option text = STRING_TOKEN(STR_BOOT_OPTION2), value = 2, flags = RESET_REQUIRED;
  option text = STRING_TOKEN(STR_BOOT_OPTION1), value = 1, flags = RESET_REQUIRED;
  option text = STRING_TOKEN(STR_BOOT_OPTION3), value = 3, flags = RESET_REQUIRED;
  option text = STRING_TOKEN(STR_BOOT_OPTION4), value = 4, flags = RESET_REQUIRED;
  option text = STRING_TOKEN(STR_EMPTY_STRING), value = \{1, 2, 3, 4\}, flags = DEFAULT;
endlist;
```
### **2.11.6.9 VFR Date Statement Definition**

```
vfrStatementDate ::=
  "date"
  \left((
     vfrQuestionHeader ,
     { "flags" "=" vfrDateFlags "," }
     vfrStatementQuestionOptionList
    \lambda|
    (
      "year" "varid" "=" StringIdentifier "." StringIdentifier ","
      "prompt" "=" getStringId ","
      "help" "=" getStringId ","
      minMaxDateStepDefault
      "month" "varid" "=" StringIdentifier "." StringIdentifier ","
      "prompt" "=" getStringId ","
      "help" "=" getStringId ","
      minMaxDateStepDefault
      "day" "varid" "=" StringIdentifier "." StringIdentifier ","
      "prompt" "=" getStringId ","
      "help" "=" getStringId ","
      minMaxDateStepDefault
      ( vfrStatementInconsistentIf )*
   )
  )
  "enddate" ";"
minMaxDateStepDefault ::=
  "minimum" "=" Number ","
  "maximum" "=" Number ","
  { "step" "=" Number "," }
  { "default" "=" Number "," }
vfrDateFlags ::=
 dateFlagsField ( "|" dateFlagsField )*
dateFlagsField ::=
   Number
  | "YEAR_SUPPRESS"
 | "MONTH_SUPPRESS"
 |<br>| "DAY_SUPPRESS"
  | "STORAGE_NORMAL"
  | "STORAGE_TIME"
```
### **BEHAVIORS AND RESTRICTIONS**

| "STORAGE\_WAKEUP"

There are old and new syntax of the VFR Date statement, but they are incompatible. The old VFR Date only uses EFI Date/Time Storage, instead of normal question value storage. The new VFR Date can use either the normal question value storage or EFI Date/Time Storage.

For the new syntax of VFR, flags is optional, and the default value is 0 Examples follow.

#### **New syntax of VFR Date:**

date varid = STestData.mDate, prompt = STRING\_TOKEN(STR\_DATE\_PROMPT), help = STRING\_TOKEN(STR\_DATE\_PROMPT), flags = STORAGE\_NORMAL,  $default = 2007/08/26$ . enddate;

#### **Old syntax of VFR Date:**

```
date\ year\ variable = Date.Year,
        prompt = STRING_TOKEN(STR_DATE_PROMPT),
        help = STRING_TOKEN(STR_DATE_HELP),
        minimum = 2003,maximum = 2100,
       step = 1,
       default = 2003month varid = Date.Month
       prompt = STRING_TOKEN(STR_DATE_PROMPT),
       help = STRING_TOKEN(STR_DATE_HELP),
       minimum = 1,maximum = 12,step = 1,
       default = 1,day varid = Date.Day,
        prompt = STRING_TOKEN(STR_DATE_PROMPT),
        help = STRING_TOKEN(STR_DATE_HELP),
        minimum = 1,maximum = 31,step = 0x1,
        default = 1,enddate;
```
### **2.11.6.10 VFR Time Statement Definition**

```
vfrStatementTime :
  "time"
  (
   \left(vfrQuestionHeader ","
     { "flags" "=" vfrTimeFlags "," }
      vfrStatementQuestionOptionList
    )
    |
    (
      "hour" "varid" "=" StringIdentifier "." StringIdentifier ","
      "prompt" "=" getStringId ","
      "help" "=" getStringId ","
      minMaxTimeStepDefault
      "minute" "varid" "=" StringIdentifier "." StringIdentifier ","
      "prompt" "=" getStringId ","
      "help" "=" getStringId ","
      minMaxTimeStepDefault
      "second" "varid" "=" StringIdentifier "." StringIdentifier ","
      "prompt" "=" getStringId ","
```

```
"help" "=" getStringId ","
      minMaxTimeStepDefault
      ( vfrStatementInconsistentIf )*
   )
  \lambda"endtime" ";"
minMaxTimeStepDefault ::=
  "minimum" "=" Number ","
  "maximum" "=" Number ","
 {\mathcal{F}} "step" "=" Number "," }
 {\mathcal{C}} "default" "=" Number "," }
vfrTimeFlags ::=
 timeFlagsField ( "|" timeFlagsField )*
timeFlagsField ::=
    Number
  | "HOUR_SUPPRESS"
 | "MINUTE_SUPPRESS"
 | "SECOND_SUPPRESS"
 | "STORAGE_NORMAL"
  | "STORAGE_TIME"
  | "STORAGE_WAKEUP"
```
There are old and new syntax of VFR Time statements. They are incompatible.

- **New:** VFR Time can use either the normal question value storage or EFI Date/Time Storage.
- **Old:** VFR Date can use only EFI Date/Time Storage, instead of normal question value storage.

In the new syntax of VFR, flags is optional, and the default value is 0

### **Example**

#### **New Time Syntax:**

```
time
     name = MyTime,varid = STestData.mTime,
     prompt = STRING_TOKEN(STR_TIME_PROMPT),
     help = STRING_TOKEN(STR_TIME_PROMPT),
     flags = STORAGE_NORMAL,
     default = 15:33:33,
endtime;
```
#### **Old Time Syntax:**

```
time hour varid = Time.Hour,
   prompt = STRING_TOKEN(STR_TIME_PROMPT),
   help = STRING_TOKEN(STR_TIME_HELP),
   help     = sıl<br>minimum   = 0,
    maximum = 23step = 1,
   default = 0,minute varid = Time.Minute,
    prompt = STRING_TOKEN(STR_TIME_PROMPT),
    help = STRING_TOKEN(STR_TIME_HELP),
    minimum = 0,maximum = 59,
    step = 1,
    \text{default} = 0,
```
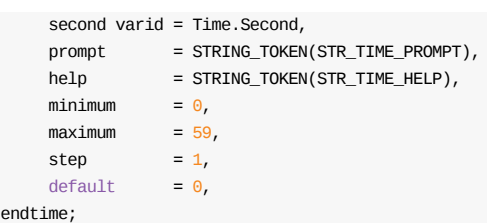

#### **2.11.7 VFR Conditional Type Statements Definition**

```
vfrStatementConditional ::=
```
- vfrStatementDisableIfStat
- | vfrStatementSuppressIfStat
- | vfrStatementGrayOutIfStat

**Note:** There are no BEHAVIORS AND RESTRICTION or an Example for this section.

### **2.11.7.1 VFR Statement List Definition**

vfrStatementStatList ::=

- vfrStatementStat
- | vfrStatementQuestions | vfrStatementConditional
- | vfrStatementLabel
- | vfrStatementExtension

**Note:** There are no BEHAVIORS AND RESTRICTIONS or an Example for this section.

### **2.11.7.2 VFR Statement DisalbeIf Definition**

```
vfrStatementDisableIfStat ::=
  "disableif" vfrStatementExpression ";"
  ( vfrStatementStatList )*
  "endif" ";"
```
**Note:** There are no BEHAVIORS AND RESTRICTIONS or an Example for this section.

### **2.11.7.3 VFR Statement SuppressIf Definition**

```
vfrStatementSuppressIfStat ::=
  "suppressif" vfrStatementExpression ";"
  ( vfrStatementStatList )*
  "endif" ";"
```
**Note:** There are no BEHAVIORS AND RESTRICTIONS or an Example for this section.

### **2.11.7.4 VFR Statement GrayOutIf Definition**

```
vfrStatementGrayOutIfStat ::=
  "grayoutif" vfrStatementExpression ";"
  ( vfrStatementStatList )*
  "endif" ";"
```
**Note:** There are no BEHAVIORS AND RESTRICTIONS or an Example for this section.

### **2.11.8 VFR GUID Statement Definition**

### **2.11.8.1 VFR Label Statement Definition**

vfrStatementLabel ::= "label" Number ";"

### **BEHAVIORS AND RESTRICTIONS**

It is an extended EFI\_IFR\_GUID op-code.

It should be paired in the VFR program.

**Note:** label is used to insert op-codes at runtime.

### **Example**

label LABEL\_START; label LABEL\_END;

### **2.11.8.2 VFR Banner Statement Definition**

```
vfrStatementBanner ::=
  "banner" { "," }
  "title" "=" getStringId ","
  (
   (
     "line" Number ","
     "align" ( "left" | "center" | "right" ) ";"
   )
   |
   ( "timeout" "=" Number ";" )
  )
```
### **BEHAVIORS AND RESTRICTIONS**

It is an extended EFI\_IFR\_GUID op-code.

### **Example**

banner

```
title = STRING_TOKEN(STR_BANNER_TITLE),
   line 1,
   align center;
```
### **2.11.8.3 VFR GUID Extension Definition**

```
vfrStatementExtension ::=
  "guidop"
  "guid" "=" guidDefinition
  {
    "," "datatype" "="
    \overline{(\ }"UINT64" { "[" Number "]" }
     | "UINT32" { "[" Number "]" }
     | "UINT16" { "[" Number "]" }
     | "UINT8" { "[" Number "]" }
     | "BOOLEAN" { "[" Number "]" }
     | "EFI_STRING_ID" { "[" Number "]" }
     | "EFI_HII_DATE" { "[" Number "]" }
     | "EFI_HII_TIME" { "[" Number "]" }
     | "EFI_HII_REF" { "[" Number "]" }
     | StringIdentifier { "[" Number "]" }
    \lambdavfrExtensionData
  }
  {
    "," ( vfrStatementExtension )*
    "endguidop"
  }
  ";"
vfrExtensionData ::=
  (
   "," "data" { "[" Number "]" }
    (
      "." StringIdentifier { "[" Number "]" }
    )*
    "=" Number
  )*
```
### **BEHAVIORS AND RESTRICTIONS**

The generic guidop statement is used to specify user extension opcodes. By default, unassigned byte will be zero. The array number in the "data" part cannot be equal to or larger than the one in the "datatype" part. That is, the array index starts from zero.

### **Example**

```
guidop
  guid = GUID,datatype = UINT32,
  data = 0 \times 12345678;
```
### **2.11.9 VFR Modal Statement Definition**

```
vfrStatementModal ::=
  modal";"
```
### **BEHAVIORS AND RESTRICTIONS**

It is only used in a form.

# **Example**

modal;

## **2.12 VFR Expression Statement Definition**

The VFR expression is defined in C-style language.

The syntax of VFR expression is defined as a tree. The positions in the tree are determined according to the priority of the operator (for example:  $+ - * /$ ). At the root of it are the terms of  $\alpha$ , followed by the terms of AND, because the priority of operator or is lower than the operator AND (s). The leaves of the tree are sub- expressions of built-in-functions, unary operators, ternary operators, and constants.

### **2.12.1 OR**

```
vfrStatementExpression ::=
  andTerm ( "OR" andTerm )*
```
### **BEHAVIORS AND RESTRICTIONS**

Generates EFI\_IFR\_OR op-codes.

#### **2.12.2 AND**

```
andTerm ::=
  bitwiseorTerm ( "AND" bitwiseorTerm )*
```
### **BEHAVIORS AND RESTRICTIONS**

Generates EFI\_IFR\_AND op-codes.

### **2.12.3 bitwiseor**

```
bitwiseorTerm ::=
  bitwiseandTerm ( "|" bitwiseandTerm )*
```
#### **BEHAVIORS AND RESTRICTIONS**

Generates EFI\_IFR\_BITWISE\_OR op-codes.

### **2.12.4 bitwiseand**

```
bitwiseandTerm ::=
  equalTerm ( "&" equalTerm )*
```
### **BEHAVIORS AND RESTRICTIONS**

Generates EFI\_IFR\_BITWISE\_AND op-codes.

### **2.12.5 equal**

```
equalTerm : =compareTerm
  (
     "==" compareTerm
    | "!=" compareTerm
```
 $)$ \*

### **BEHAVIORS AND RESTRICTIONS**

Generates EFI IFR EQUAL OF EFI IFR NOT EQUAL OD-CODES.

### **2.12.6 compare**

```
compareTerm ::=
  shiftTerm
  \left("<" shiftTerm
   | "<=" shiftTerm
  | ">" shiftTerm
   | ">=" shiftTerm
  )*
```
### **BEHAVIORS AND RESTRICTIONS**

Generates EFI\_IFR\_LESS\_THAN EFI\_IFR\_LESS\_EQUAL, EFI\_IFR\_IFR\_GREATER\_EQUAL, or EFI\_IFR\_GREATER\_THAN op-codes.

### **2.12.7 shift**

```
shiftTerm ::=
  addMinusTerm
  (
     "<<" addMinusTerm
   | ">>" addMinusTerm
  )*
```
### **BEHAVIORS AND RESTRICTIONS**

Generates EFI\_IFR\_SHIFT\_LEFT or EFI\_IFR\_SHIFT\_RIGHT op-codes.

### **2.12.8 add/minus**

```
addMinusTerm ::=
  multdivmodTerm
  (
      "+" multdivmodTerm
   | "-" multdivmodTerm
  )*
```
### **BEHAVIORS AND RESTRICTIONS**

Generates EFI\_IFR\_ADD or EFI\_IFR\_SUBTRACT op-codes.

### **2.12.9 multiply/divide/modulo**

```
multdivmodTerm ::=
 castTerm
  (
     "*" castTerm
   | "/" castTerm
   | "%" castTerm
  )*
```
Generates EFI\_IFR\_MULTIPLY EFI\_IFR\_MODULO or EFI\_IFR\_DIVIDE op-codes.

### **2.12.10 cast terms**

```
castTerm ::=
  (
   "("
   (
       "BOOLEAN"
     | "UINT64"
     | "UINT32"
     | "UINT16"
     | "UINT8"
   )
   ")"
  )*
  atomTerm
```
### **BEHAVIORS AND RESTRICTIONS**

The VFR supports the C-style type conversion. The values can be converted into one of the following types: BOOLEAN , UINT64 , UINT32 , UINT16 , UINT8 .

### **2.12.11 atom terms**

atomTerm ::=

- vfrExpressionCatenate
- | vfrExpressionMatch
- | vfrExpressionParen | vfrExpressionBuildInFunction
- | vfrExpressionConstant
- | vfrExpressionUnaryOp
- | vfrExpressionTernaryOp
- | vfrExpressionMap
- | ( "NOT" atomTerm )
- | vfrExpressionMatch2

### **2.12.11.1 catenate**

```
vfrExpressionCatenate ::=
  "catenate"
  "(" vfrStatementExpression "," vfrStatementExpression ")"
```
### **BEHAVIORS AND RESTRICTIONS**

Generates EFI\_IFR\_CATENATE op-codes.

### **Example**

```
string varid = MyData.String,
       prompt = STRING_TOKEN(STR_PROMPT),
       help = STRING_TOKEN(STR_HELP),
      minsize = 6,
       maxsize = 40.
       inconsistentif prompt = STRING_TOKEN(STR_CHECK),
          pushthis != catenate(stringref(STRING_TOKEN(STR_STRING_RIGHT)),
                               stringref(STRING_TOKEN(STR_STRING_LEFT))),
       endif
```
endstring;

### **2.12.11.2 match**

```
vfrExpressionMatch ::=
  "match"
  "(" vfrStatementExpression "," vfrStatementExpression ")"
```
### **BEHAVIORS AND RESTRICTIONS**

Generates EFI\_IFR\_MATCH op-codes.

### **Example**

```
grayoutif match(stringref(STRING_TOKEN(STR_PATTERN)),
                stringref(STRING_TOKEN(STR_STRING)))
      numeric varid = MyData.Data,
             prompt = STRING_TOKEN(STR_PROMPT),
             help = STRING_TOKEN(STR_HELP),
             minimum = 0,maximum = 243,
      endnumeric;
endif;
```
### **2.12.11.3 parenthesis**

```
vfrExpressionParen ::=
  "(" vfrStatementExpression ")"
```
### **BEHAVIORS AND RESTRICTIONS**

Changes the order of the calculation.

### **2.12.11.4 build-in functions**

```
vfrExpressionBuildInFunction ::=
   dupExp
  | ideqvalExp
  | ideqidExp
 | ideqvallistExp
 | questionref1Exp
 | rulerefExp
  | stringref1Exp
  | pushthisExp
  | securityExp
  | getExp
```
### **2.12.11.4.1 dup**

```
dupExp ::=
  "dup"
```
### **BEHAVIORS AND RESTRICTIONS**

Generates EFI\_IFR\_DUP op-codes.

### **Example**

```
numeric varid = MyData.Data,
       prompt = STRING_TOKEN(STR_PROMPT),
        help = STRING_TOKEN(STR_HELP),
       minimum = 0,maximum = 0 \times 6,
         default value = 2 + \text{dup},
endnumeric;
```
#### **2.12.11.4.2 ideqval**

```
ideqvalExp ::=
 "ideqval"
 vfrQuestionDataFieldName "==" Number
```
### **BEHAVIORS AND RESTRICTIONS**

Generates EFI\_IFR\_EQ\_ID\_VAL op-codes.

### **Example**

```
grayoutif ideqval MyData.Data1 == 99;
  numeric varid = MyData.Data,
         prompt = STRING_TOKEN(STR_PROMPT),
         help = STRING_TOKEN(STR_HELP),
         minimum = 0,maximum = 0 \times 6,
  endnumeric;
endif;
```
#### **2.12.11.4.3 ideqid**

```
ideqidExp ::=
  "ideqid"
  vfrQuestionDataFieldName "==" vfrQuestionDataFieldName
```
### **BEHAVIORS AND RESTRICTIONS**

Generates EFI\_IFR\_EQ\_ID\_ID op-codes.

### **Example**

```
grayoutif ideqid MyData.Data2 == MyData.Data3;
  numeric \ \text{variable} = MyData.DataFrameprompt = STRING_TOKEN(STR_PROMPT),
          help = STRING_TOKEN(STR_HELP),
          minimum = 0,maximum = 0 \times 6,
  endnumeric;
endif;
```
#### **2.12.11.4.4 ideqvallist**

```
ideqvallistExp ::=
  "ideqvallist"
  vfrQuestionDataFieldName "==" ( Number )+
```
Generates EFI\_IFR\_EQ\_ID\_LIST op-codes.

```
grayoutif ideqvallist MyData.Data1 == 1\,3;numeric name = MvNumberic,varid = MyData.Data,
         prompt = STRING_TOKEN(STR_PROMPT),
         help = STRING TOKEN(STR HELP),minimum = 0,maximum = 0 \times 6.
  endnumeric;
endif;
```
#### **2.12.11.4.5 questionref**

```
questionref1Exp ::=
  "questionref"
    "(" StringIdentifier | Number ")"
```
### **BEHAVIORS AND RESTRICTIONS**

Generates EFI\_IFR\_QUESTION\_REF1 op-codes.

### **Example**

```
numeric varid = MyData.Data,
       prompt = STRING_TOKEN(STR_PROMPT),
       help = STRING TOKEN(STR HELP),minimum = 0,maximum = 0 \times 6,
       default value = questionref(MyNumeric),
endnumeric;
```
#### **2.12.11.4.6 ruleref**

```
rulerefExp ::=
  "ruleref" "(" StringIdentifier ")"
```
### **BEHAVIORS AND RESTRICTIONS**

Generates EFI\_IFR\_RULE\_REF op-codes.

### **Example**

```
grayoutif ruleref(MyRule) == 1;
 string varid = MyData.String,
        prompt = STRING_TOKEN(STR_PROMPT),
        help = STRING_TOKEN(STR_HELP),
        minsize = 6,
        maxsize = 40endstring;
endif;
```
#### **2.12.11.4.7 stringref**

```
stringref1Exp ::=
  "stringref" "(" getStringId ")"
```
Generates EFI\_IFR\_STRING\_REF1 op-codes.

### **Example**

```
grayoutif stringref(STRING_TOKEN(STR_STRING)) == 1;
  string varid = MyData.String,
        prompt = STRING_TOKEN(STR_PROMPT),
        help = STRING_TOKEN(STR_HELP),
        minsize = 6,
        maxsize = 40,
  endstring;
endif;
```
#### **2.12.11.4.8 pushthis**

pushthisExp ::= "pushthis"

### **BEHAVIORS AND RESTRICTIONS**

Generates EFI\_IFR\_THIS op-codes.

### **Example**

```
string varid = MyData.String,
       prompt = STRING_TOKEN(STR_PROMPT), help = STRING_TOKEN(STR_HELP),
       minsize = 6,
       maxsize = 40,inconsistentif prompt = STRING_TOKEN(STR_CHECK),
        pushthis != stringref(STRING_TOKEN(STR_STRING))
       endif
endstring;
```
#### **2.12.11.4.9 security**

```
securityExp ::=
  "security" "(" guidDefinition ")"
```
### **BEHAVIORS AND RESTRICTIONS**

Generates EFI\_IFR\_SECURITY op-codes.

### **Example**

```
grayoutif NOT security(EFI_GUID);
   text
     help = STRING_TOKEN(STR_HELP),
     text = STRING_TOKEN(STR_TEXT);
endif'
```
#### **2.12.11.4.10 get**

```
getExp ::=
  "get" "(" vfrStorageVarId { "|" "flags" "=" vfrNumericFlags } ")"
```
Generates EFI\_IFR\_GET op-codes.

```
numeric varid = MyData.Data,
     prompt = STRING TOKEN(STR PROMPT),
      help = STRING_TOKEN(STR_HELP),
      minimum = \Theta,
       maximum = 255read get(MyData.Data1);
endnumeric;
```
### **2.12.11.5 constant**

```
vfrExpressionConstant ::=
   "TRUE"
 | "FALSE" | "ONE"
 | "ONES"
 | "ZERO"
 | "UNDEFINED"
 | "VERSION"
  | Number
```
### **BEHAVIORS AND RESTRICTIONS**

Generates EFI\_IFR\_TRUE EFI\_IFR\_FALSE , EFI\_IFR\_ONE EFI\_IFR\_ONES , EFI\_IFR\_ZERO , EFI\_IFR\_UNDEFINED , or EFI\_IFR\_VERSION op-codes.

### **2.12.11.6 unary operators**

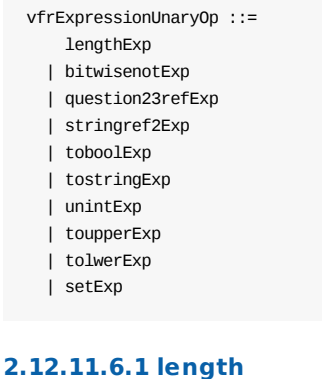

```
lengthExp ::=
 "length" "(" vfrStatementExpression ")"
```
### **BEHAVIORS AND RESTRICTIONS**

Generates EFI\_IFR\_LENGTH op-codes.

### **Example**

```
numeric varid = MyData.Data,
       prompt = STRING_TOKEN(STR_PROMPT),
       help = STRING_TOKEN(STR_HELP),
      minimum = \Theta,
       maximum = 255,default value = length(stringref(STRING_TOKEN(STR_STRING))),
endnumeric;
```
#### **2.12.11.6.2 bitwisenot**

```
bitwisenotExp ::=
  "~" "(" vfrStatementExpression ")"
```
### **BEHAVIORS AND RESTRICTIONS**

Generates EFI IFR BITWISENOT OD-COdes.

### **Example**

```
numeric varid = MyData.Data,
       prompt = STRING_TOKEN(STR_PROMPT),
       help = STRING TOKEN(STR HELP),
      minimum = \theta,
       maximum = 255default value = ~(length(stringref(STRING_TOKEN(STR_STRING)))),
endnumeric;
```
#### **2.12.11.6.3 questionrefval**

```
question23refExp ::=
  "questionrefval"
  "("
   {
     DevicePath "=" "STRING_TOKEN" "\(" S:Number "\)" ","
   }
   {
     Uuid "=" guidDefinition[Guid] ","
   }
   vfrStatementExpression
  ")"
```
### **BEHAVIORS AND RESTRICTIONS**

Generates EFI\_IFR\_QUESTION\_REF2 or EFI\_IFR\_QUESTION\_REF3 op-codes.

```
numeric varid = MyData.Data,
      prompt = STRING_TOKEN(STR_PROMPT),
       help = STRING_TOKEN(STR_HELP),
       minimum = 0.
       maximum = 255default value = questionrefval(QuestionID),
endnumeric;
```
#### **2.12.11.6.4 stringrefval**

```
stringref2Exp ::=
  "stringrefval" "(" vfrStatementExpression ")"
```
### **BEHAVIORS AND RESTRICTIONS**

Generates EFI\_IFR\_STRING\_REF2 op-codes.

### **Example**

numeric varid = MyData.Data,

```
prompt = STRING_TOKEN(STR_PROMPT),
       help = STRING_TOKEN(STR_HELP),
       minimum = \Theta,
       maximum = 255default value = length(stringrefval(STR_STRING)),
endnumeric;
```
#### **2.12.11.6.5 boolval**

```
toboolExp ::=
  "boolval" "(" vfrStatementExpression ")"
```
### **BEHAVIORS AND RESTRICTIONS**

Generates EFI\_IFR\_TO\_BOOLEAN op-codes.

### **Example**

```
numeric varid = MyData.Data,
       prompt = STRING_TOKEN(STR_PROMPT),
       help = STRING_TOKEN(STR_HELP),
       minimum = 0,maximum = 255, default value = boolval(12),
endnumeric;
```
#### **2.12.11.6.6 stringval**

```
tostringExp ::=
 "stringval" { "format" "=" Number "," }
  "(" vfrStatementExpression ")"
```
### **BEHAVIORS AND RESTRICTIONS**

Generates EFI IFR TO STRING OD-COdes.

#### **Example**

```
numeric varid = MyData.Data,
       prompt = STRING_TOKEN(STR_PROMPT),
       help = STRING_TOKEN(STR_HELP),
      minimum = 0,maximum = 255,
       default value = length(stringval(format = 8, 12)),
endnumeric;
```
#### **2.12.11.6.7 unintval**

```
unintExp ::=
  "unintval" "(" vfrStatementExpression ")"
```
### **BEHAVIORS AND RESTRICTIONS**

Generates EFI\_IFR\_TO\_UINT op-codes.

#### **Example**

numeric varid = MyData.Data,

```
prompt = STRING_TOKEN(STR_PROMPT),
help = STRING_TOKEN(STR_HELP),
minimum = 0,maximum = 255default value = unintval(12 * 3),
```
endnumeric;

#### **2.12.11.6.8 toupper**

```
toupperExp ::=
 "toupper" "(" vfrStatementExpression ")"
```
### **BEHAVIORS AND RESTRICTIONS**

Generates EFI\_IFR\_TO\_UPPER op-codes.

### **Example**

```
grayoutif length(toupper(stringref(STRING_TOKEN(STR_STRING))))==1;
  string varid = MyData.String,
        prompt = STRING_TOKEN(STR_PROMPT),
        help = STRING_TOKEN(STR_HELP),
        minsize = 6,
        maxsize = 40endstring;
endif;
```
#### **2.12.11.6.9 tolower**

```
tolwerExp ::=
 "tolower" "(" vfrStatementExpression ")"
```
### **BEHAVIORS AND RESTRICTIONS**

```
Generates EFI_IFR_TO_LOWER op-codes.
```

```
grayoutif length(tolower(stringref(STRING_TOKEN(STR_STRING))))==2;
  string varid = MyData.String,
        prompt = STRING_TOKEN(STR_PROMPT),
        help = STRING_TOKEN(STR_HELP),
        minsize = 6,
        maxsize = 40endstring;
endif;
```
#### **2.12.11.6.10 set**

```
setExp ::=
  "set"
  "("
 vfrStorageVarId { "|" "flags" "=" vfrNumericFlags } ","
  vfrStatementExpression
  ")"
```
### **BEHAVIORS AND RESTRICTIONS**

Generates EFI\_IFR\_SET op-codes.

#### **Example**

```
numeric varid = MyData.Data,
     prompt = STRING_TOKEN(STR_PROMPT),
      help = STRING_TOKEN(STR_HELP),
      minimum = 0,maximum = 255,
       write set(MyData.Data1,10);
endnumeric;
```
#### **2.12.11.7 ternary operators**

vfrExpressionTernaryOp ::= conditionalExp | findExp | midExp | tokenExp

| spanExp

#### **2.12.11.7.1 cond**

```
conditionalExp ::=
 "cond"
  "("
 vfrStatementExpression1
 ""2"vfrStatementExpression2
 ":"
 vfrStatementExpression3
  ")"
```
### **BEHAVIORS AND RESTRICTIONS**

If (Expr1) then  $x =$  Expr3 else Expr2

Generates EFI\_IFR\_CONDITIONAL op-codes.

### **Example**

```
numeric varid = MyData.Data,
      prompt = STRING_TOKEN(STR_PROMPT),
       help = STRING_TOKEN(STR_HELP),
       minimum = 0maximum = 255default value = cond(2 == 1 ? 5 : 10),
endnumeric;
```
#### **2.12.11.7.2 find**

```
findExp ::=
  "find"
  "("
  findFormat ( "|" findFormat )*
  \mathbf{u} , \mathbf{u}vfrStatementExpression
  ","
  vfrStatementExpression
  \mathbf{u} \in \mathbf{u} ,
  vfrStatementExpression
  ")"
findFormat ::=
    "SENSITIVE"
  | "INSENSITIVE"
```
Generates EFI\_IFR\_FIND op-codes.

### **Example**

```
numeric varid = MyData.Data,
       prompt = STRING_TOKEN(STR_PROMPT),
       help = STRING_TOKEN(STR_HELP),
       minimum = 0,maximum = 255default value =
        find(INSENSITIVE, (stringref(STRING_TOKEN(STR_STRING1))),
                          (stringref(STRING_TOKEN(STR_STRING2))), 1),
endnumeric;
```
#### **2.12.11.7.3 mid**

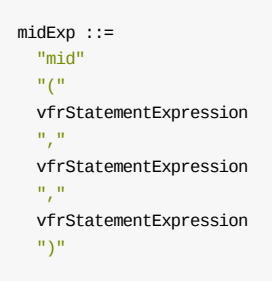

### **BEHAVIORS AND RESTRICTIONS**

Generates EFI\_IFR\_MID op-codes.

### **Example**

```
grayoutif length(mid(stringref(STRING_TOKEN(STR_STRING)), 6, 8))==1;
  string varid = MyData.String,
       prompt = STRING_TOKEN(STR_PROMPT),
        help = STRING_TOKEN(STR_HELP),
        minsize = 6,
        maxsize = 40endstring;
endif;
```
### **2.12.11.7.4 tok**

```
tokenExp ::=
 "token"
 "("
 vfrStatementExpression
 ","
 vfrStatementExpression
 ","
 vfrStatementExpression
 ")"
```
### **BEHAVIORS AND RESTRICTIONS**

Generates EFI\_IFR\_TOKEN op-codes.

### **Example**

```
grayoutif length(token(stringref(STRING_TOKEN(STR_STRING1)),
               stringref(STRING_TOKEN(STR_STRING2)), 0)) == 2;
  string varid = MyData.String,
        prompt = STRING_TOKEN(STR_PROMPT),
        help = STRING_TOKEN(STR_HELP),
        minsize = 6,
        maxsize = 40,endstring;
endif;
```
#### **2.12.11.7.5 span**

```
spanExp ::=
  "span"
  "("
 "flags" "=" spanFlags ( "|" spanFlags )*
  ","
  vfrStatementExpression
  ","
  vfrStatementExpression
  \mathbf{u}_j \mathbf{u}_jvfrStatementExpression
  "")"
spanFlags ::=
   Number
  | "LAST_NON_MATCH"
  | "FIRST_NON_MATCH"
```
### **BEHAVIORS AND RESTRICTIONS**

Generates EFI\_IFR\_SPAN op-codes.

### **Example**

```
numeric varid = MyData.Data,
      prompt = STRING_TOKEN(STR_PROMPT),
       help = STRING_TOKEN(STR_HELP),
       minimum = 0,maximum = 255,
       default value = span(flags = LAST_NON_MATCH,
                            stringref(STRING_TOKEN(STR_STRING1)),
                            stringref(STRING_TOKEN(STR_STRING2)),0),
endnumeric;
```
### **2.12.11.8 map**

```
vfrExpressionMap ::=
  "map"
  "(")
  vfrStatementExpression
  \alpha , \alpha(
   vfrStatementExpression
    ","
    vfrStatementExpression
    ^{\circ} "; "
  )*
  ")"
```
### **BEHAVIORS AND RESTRICTIONS**

Generates EFI IFR MAP op-codes.

### **Example**

```
numeric varid = MyData.Data,
       prompt = STRING_TOKEN(STR_PROMPT),
       \overline{P} = STRING_TOKEN(STR_HELP),
       minimum = 0,maximum = 255default value = map(pushthis:0, 10; 1, 2; 3, 5; 6, 8; ),
endnumeric;
```
### **2.12.11.9 match2**

```
vfrExpressionMatch ::=
  "match2"
  "("
 vfrStatementExpressionPattern
  ","
  vfrStatementExpressionString
  ^{\rm m} , ^{\rm n}guidDefinition[Guid]
  ")"
```
### **BEHAVIORS AND RESTRICTIONS**

Generates EFI\_IFR\_MATCH2 op-codes.

### **Example**

```
grayoutif match2(stringref(STRING_TOKEN(STR_PATTERN)),
               stringref(STRING_TOKEN(STR_STRING)),
               PERL_GUID);
   numeric varid = MyData.Data,
          prompt = STRING_TOKEN(STR_PROMPT),
           help = STRING_TOKEN(STR_HELP),
           minimum = 0,maximum = 243,
    endnumeric;
endif;
```